## International Working Group for GI Motility and Function: Ascona II Meeting Proceedings online

Click on the link below to view the videos of the presentations.

http://mediasite.netability-cloud.ch/Mediasite/Catalog/Full/c4dcbc6b440846d8861a9a367ad74e5821

## How to view the videos.

Please follow either of the two alternative below.

## Alternative 1

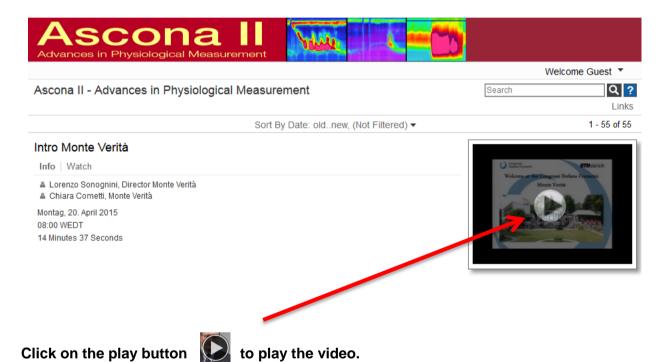

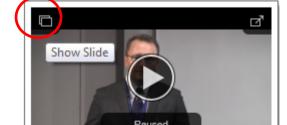

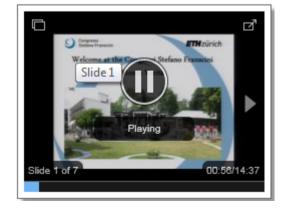

Click on the button "Show Slide" on the left top corner to view the slides.

00:26/14:37

Anil Areeckal, Mark Fox

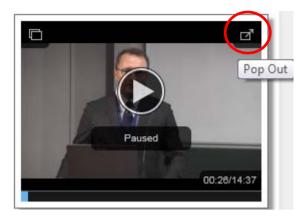

To view the video and powerpoint slides on a bigger screen, click on the button "Pop Out" on the top right corner.

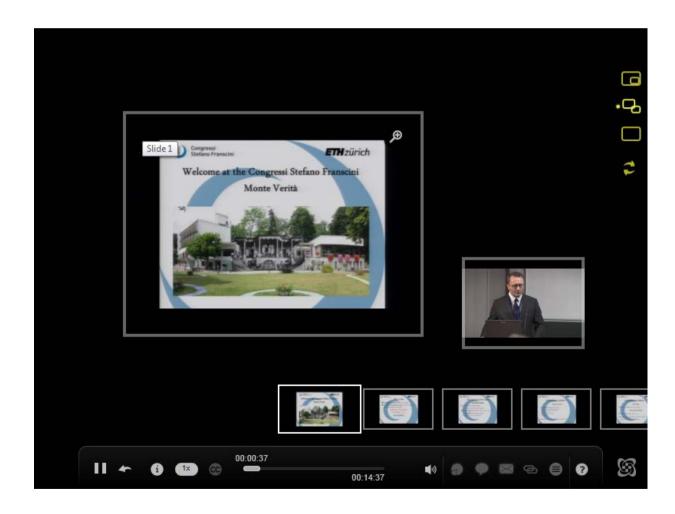

The tools highlighted in yellow on the right top corner are used to switch between various video and slide positions.

## Alternative 2

Video can also be viewed in a new window by clicking on the title of the video or the tab "Watch" below the title.

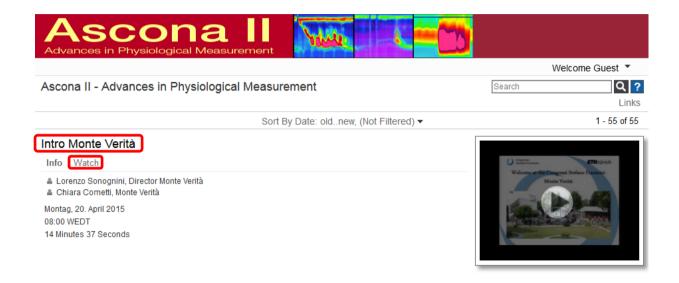

The new window has the video played on the left and the slide on the right.

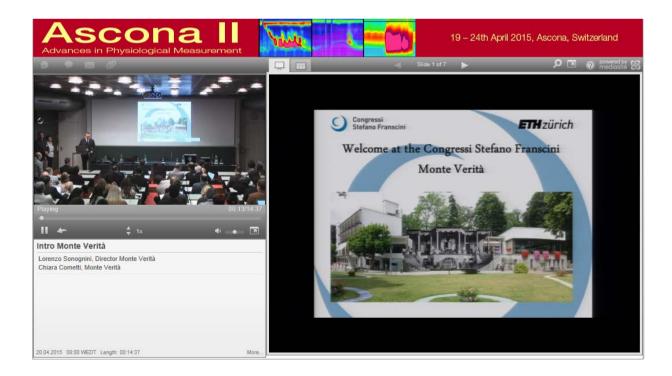

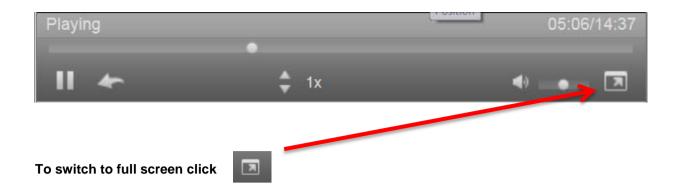

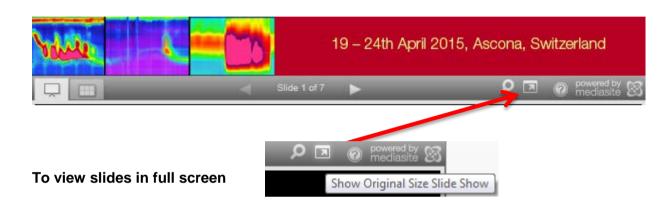

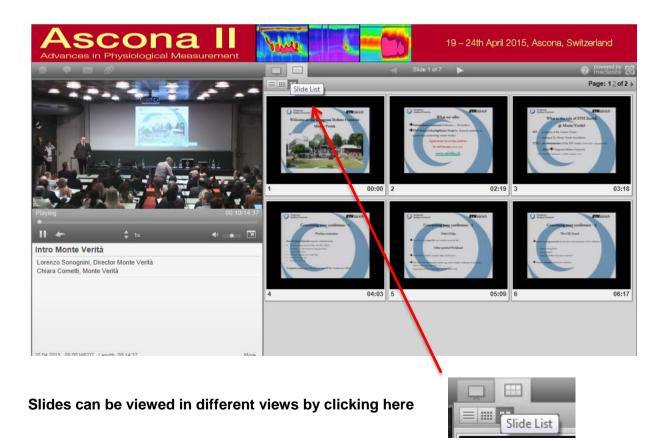

\*If problems occur please use Firefox